## **efi** Fiery® API

**SERVICE** 

# Élaborez la solution dont votre entreprise a besoin.

#### La Fiery API ouvre la voie à de nouvelles applications personnalisées pour la gestion de l'impression numérique.

L'interface de programmation ou Fiery® API vous permet d'interagir aisément avec vos serveurs Fiery depuis vos propres applications. Développez rapidement des applications uniques pour un navigateur Web, Windows®, Mac®, Linux®, iOS®, Android® et d'autres plates-formes, à l'aide de langages de programmation familiers ainsi que des outils de développement de votre choix. Basée sur des technologies Web modernes telles que WebSocket, la Fiery API permet une interaction bidirectionnelle en direct et adopte le style architectural REST (Representational State Transfer) très apprécié, qui permet aux développeurs d'effectuer des appels API au moyen de méthodes HTTP simples.

- Récupérez les données du journal des tâches depuis le serveur Fiery afin de suivre vos coûts et vos fournitures, et ce, avec une seule ligne de code.
- Contrôlez des actions, telles que le traitement, l'impression et la suppression d'une tâche spécifique ou de toutes les tâches sur vos serveurs Fiery.
- Soumettez des tâches à vos serveurs Fiery à partir de vos applications à l'aide d'une simple commande.
- Récupérez l'état actuel des consommables d'imprimante et l'avancement des tâches afin d'établir vos propres rapports d'imprimante en temps réel.
- Accédez à des prévisualisations d'une tâche traitée afin d'exécuter un épreuvage de base à partir de vos applications et outils personnalisés.

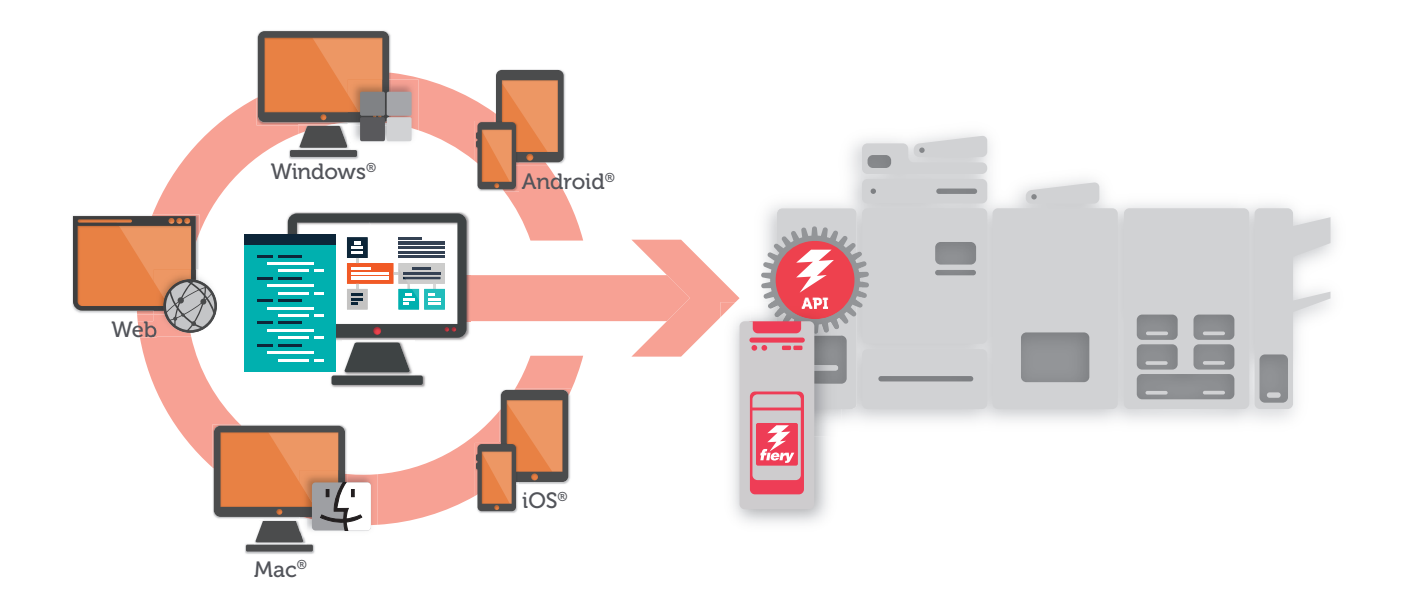

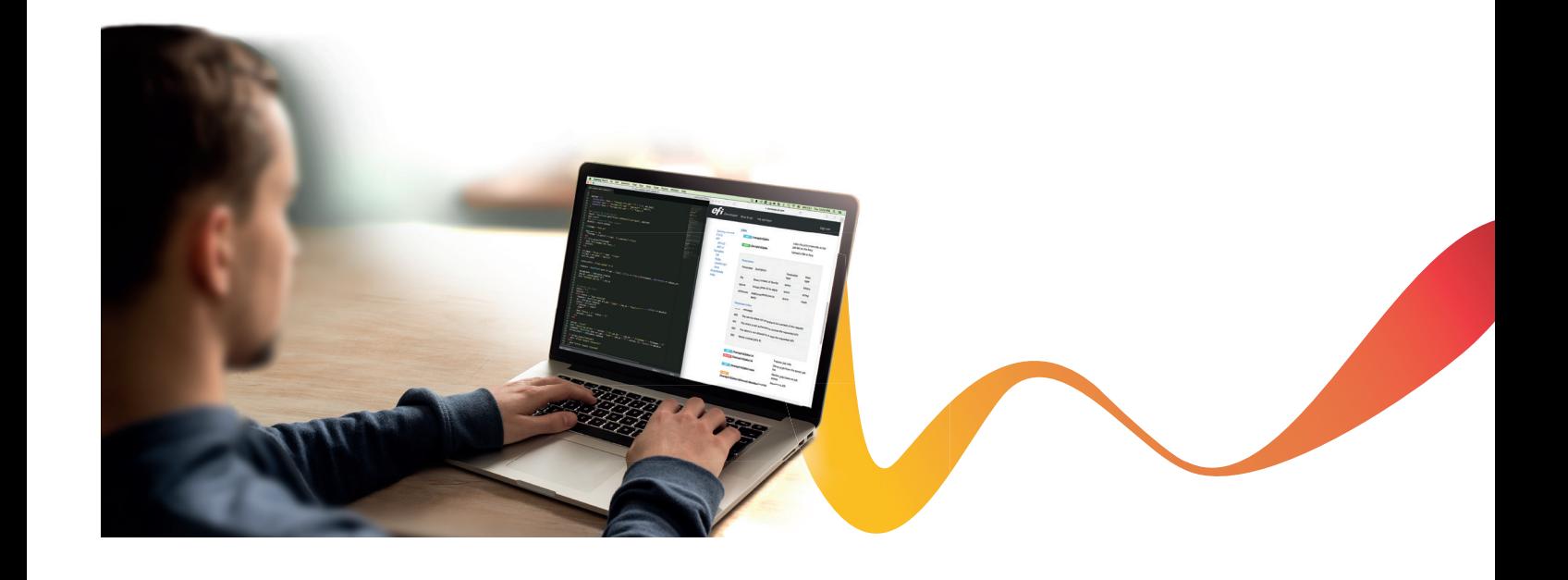

#### Caractéristiques des fonctionnalités de la Fiery API

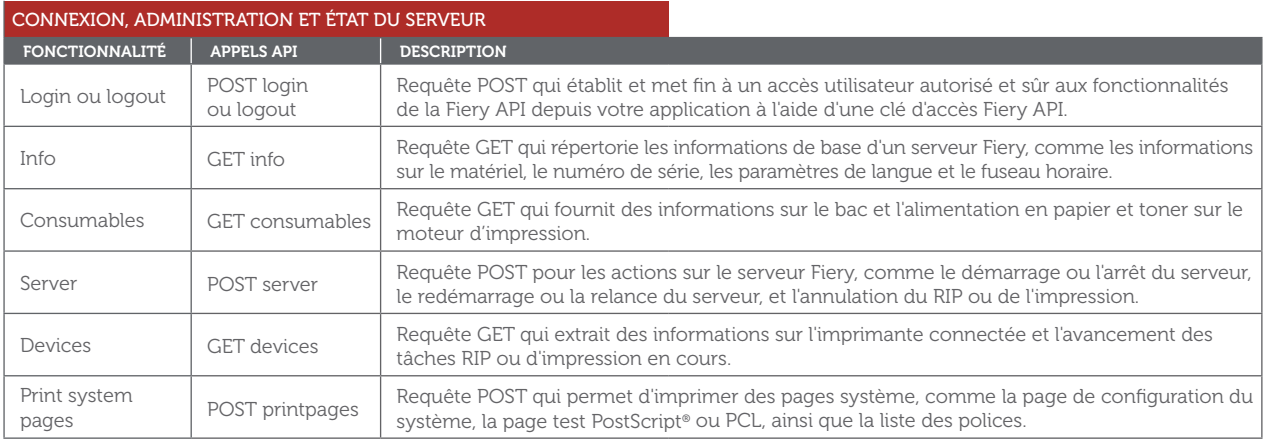

#### GESTION DES TÂCHES ET DE LA FILE D'ATTENTE

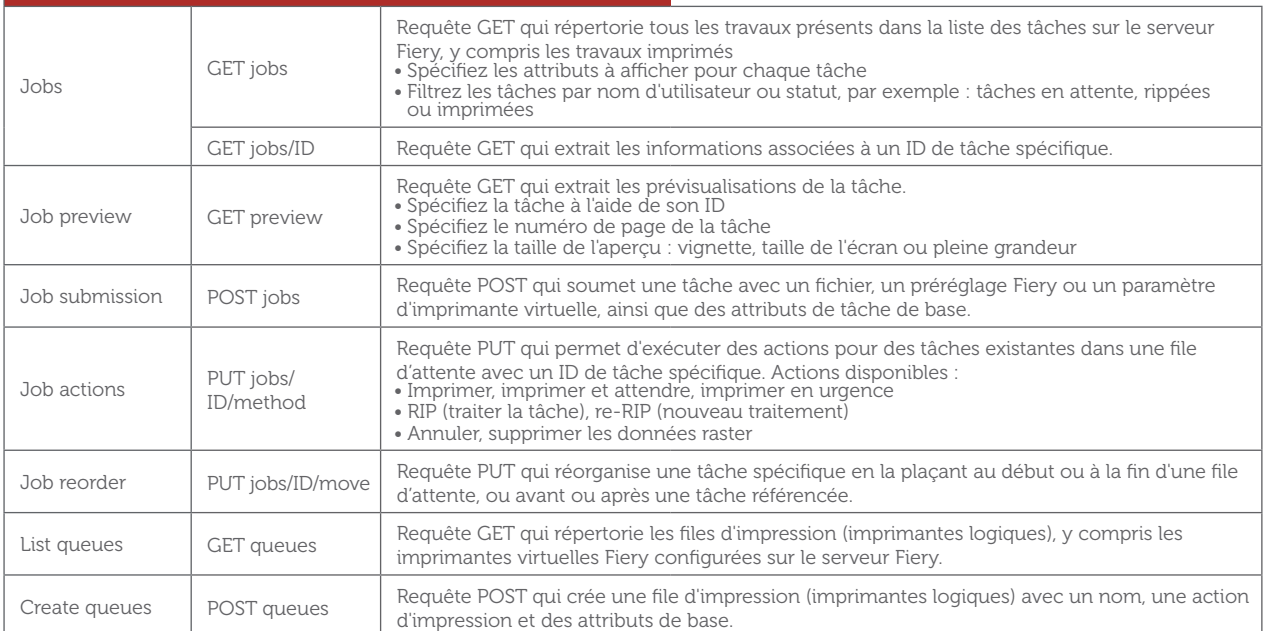

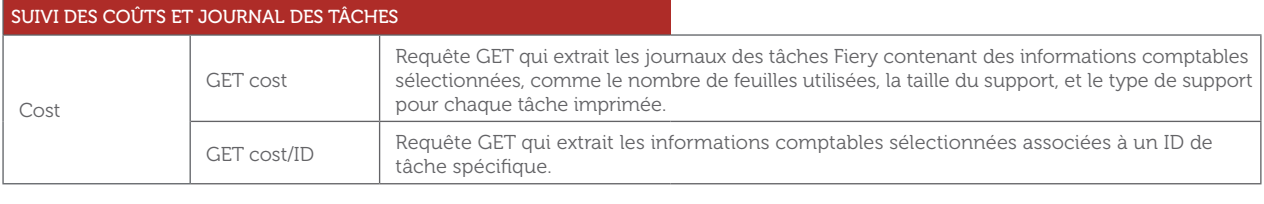

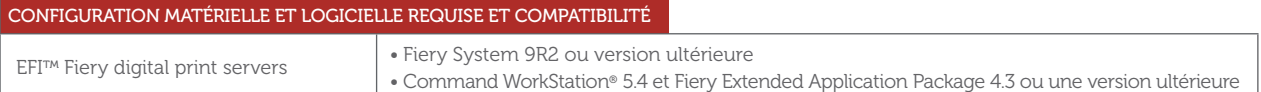

« La Fiery API est une invention merveilleuse. En l'utilisant, nous avons été rapidement conquis par les résultats incroyables qu'elle offrait en seulement quelques jours. Les commandes sont envoyées dans la file d'attente d'impression Fiery par un processus entièrement automatisé. Nous sommes donc passés de 11 étapes à une seule. »

PATRIC FARRY ARCHITECTE APPLICATIF ENDICIA

#### S'inscrire maintenant

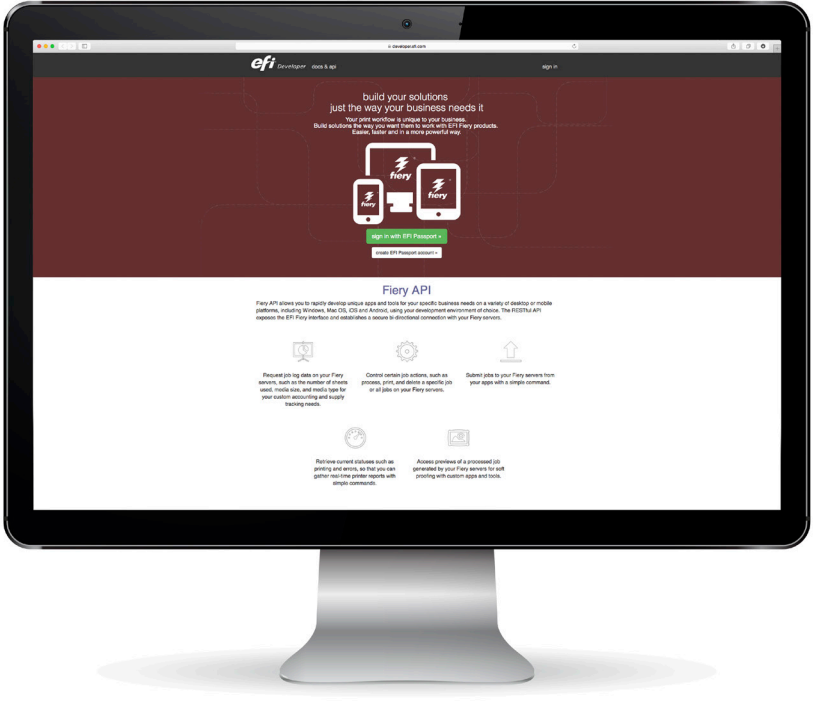

Vous pouvez utiliser librement la Fiery API dans votre imprimerie. Pour en savoir plus sur la Fiery API et ses conditions de licence, consultez developer.efi.com. Commencez à développer votre solution tout de suite à l'aide d'une clé d'évaluation gratuite, de la documentation, d'exemples de code et bien plus encore !

### EFI, moteur de votre réussite.

Nous développons des technologies révolutionnaires pour la fabrication de produits signalétiques, le packaging, les textiles, les carrelages en céramique ainsi que les documents personnalisés, grâce à un large éventail d'imprimantes, d'encres, de solutions frontales numériques et à une suite complète de flux de production et de travail vous permettant de transformer et de simplifier l'intégralité du processus de production, et ainsi d'améliorer votre compétitivité et de renforcer votre productivité. Rendez-vous à l'adresse www.efi.com ou composez le 0805-080318 (France), 0800-897-114 (Suisse) ou le +32 2 749 9426 (Belgique) pour plus d'informations.

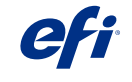

Nothing herein should be construed as a warranty in addition to the express warranty statement provided with EFI products and services.

The APPS logo, AutoCal, Auto-Count, Balance, Best, the Best logo, BESTColor, BioVu, BioWare, ColorPASS, Colorproof, ColorWise, Command WorkStation, CopyNet, Cretachrom, Cretaprint, the Cretaprint logo, Cretayier, Cretaroller, DockMet, Digital StoreFront, DirectSmine, DocBuider, DocBuider, Pockmeth, Persp. DocStream, DSFdesign Studio, Dynamic Wedge, EDOX;<br>EFI, the EFI logo, Electronics For UV Series 50, VisualCal, VUTEk, the VUTEk logo, and WebTools are trademarks of Electronics For Imaging, Inc. and/or its wholly owned subsidiaries in the U.S. and/or certain other countries in the U.S. and/or certain other

© 2015 ELECTRONICS FOR IMAGING, INC. ALL RIGHTS RESERVED. | WWW.EFI.COM